Москва, 2017

Кафедра медицинской генетики

# Биоинформатическая обработка NGS-данных

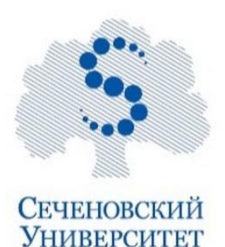

Выполнили: Вдовина Юлия Кириллова Арина Фефелова Екатерина Биоинженерия и биоинформатика, 3 курс, ИФиТМ

Руководитель: Литвинова Мария Михайловна, к.м.н., доцент, врач-генетик

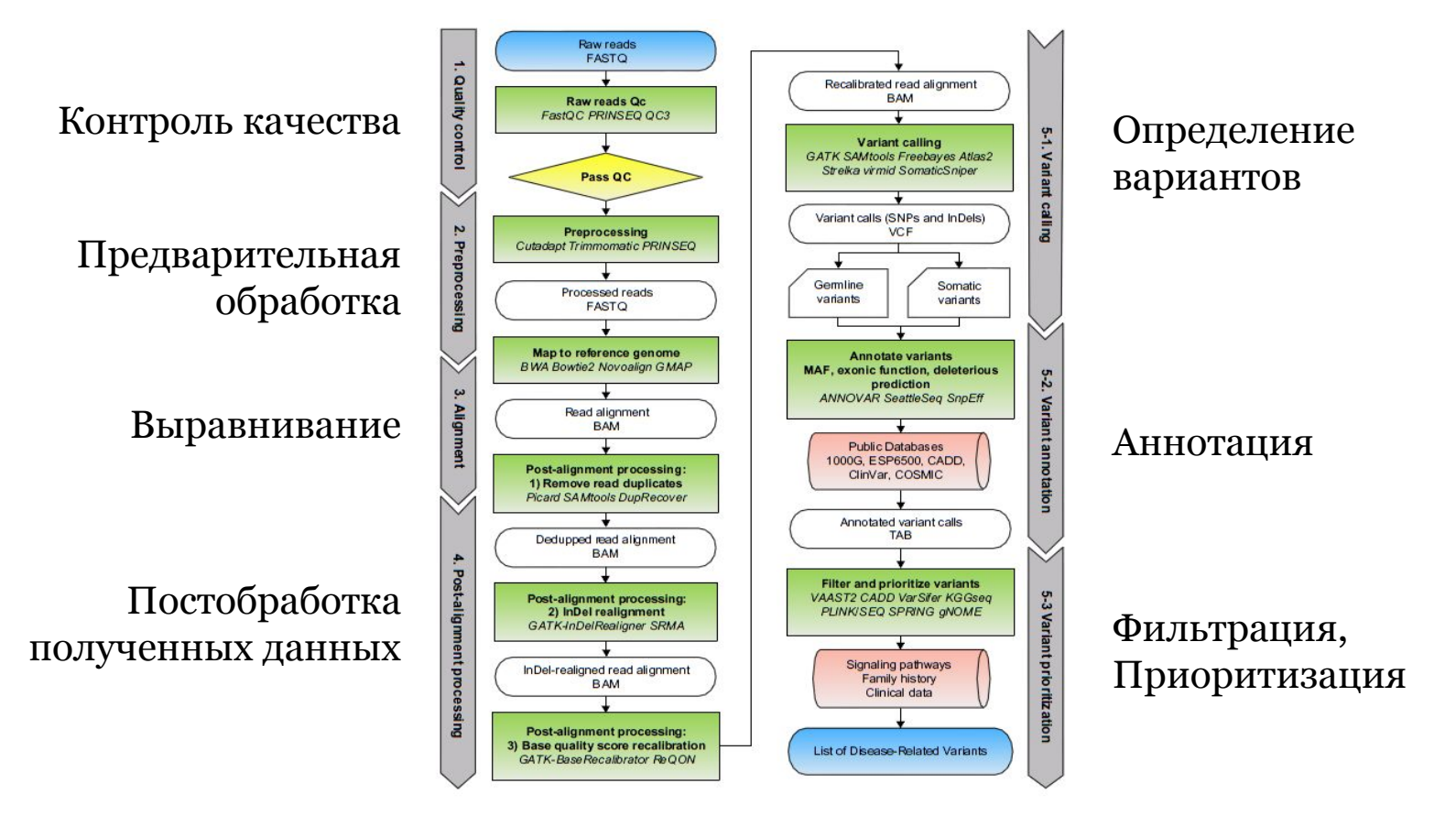

Center for Research Informatics, The University of Chicago, Chicago, IL, **IISA** 

## **FastQ**

- Текстовый формат, позволяющий хранить не только нуклеотидную последовательность, но и данные о качестве прочтения каждого нуклеотида
- Содержит 4 строки:
	- 1. Идентификатор последовательности
	- 2. Прочтение
	- 3. Комментарий
	- 4. Phred quality score
		- 1. @HWI-ST751:100:COGFTACXX:2:1101:1417:1981 1:N:0:AGTCAA
		- 2. CNCTGGACTTAGGTTTAGTGAGGGCTGACTCTGAAGCTGAGGGTCTGCAGAAGGGAGTNNNNNN
		- $3. +$
		- 4. D#4ADDDEHHHHHFHGGHJJJJJJJJJJJJJJJJJIIIIIJJGHIIIIJJJGIHHIIJHGC######

A read from a FASTQ file produced by Casava 1.8 software. In the FASTQ file each read sequence is described using four lines.

Clinical Applications for Next-Generation Sequencing, Academic press, 2015

# **Quality control (QC)**

#### Контроль качества прочтений по ряду параметров FastQC

Ouality scores across all bases (Illumina >v1.3 encoding)

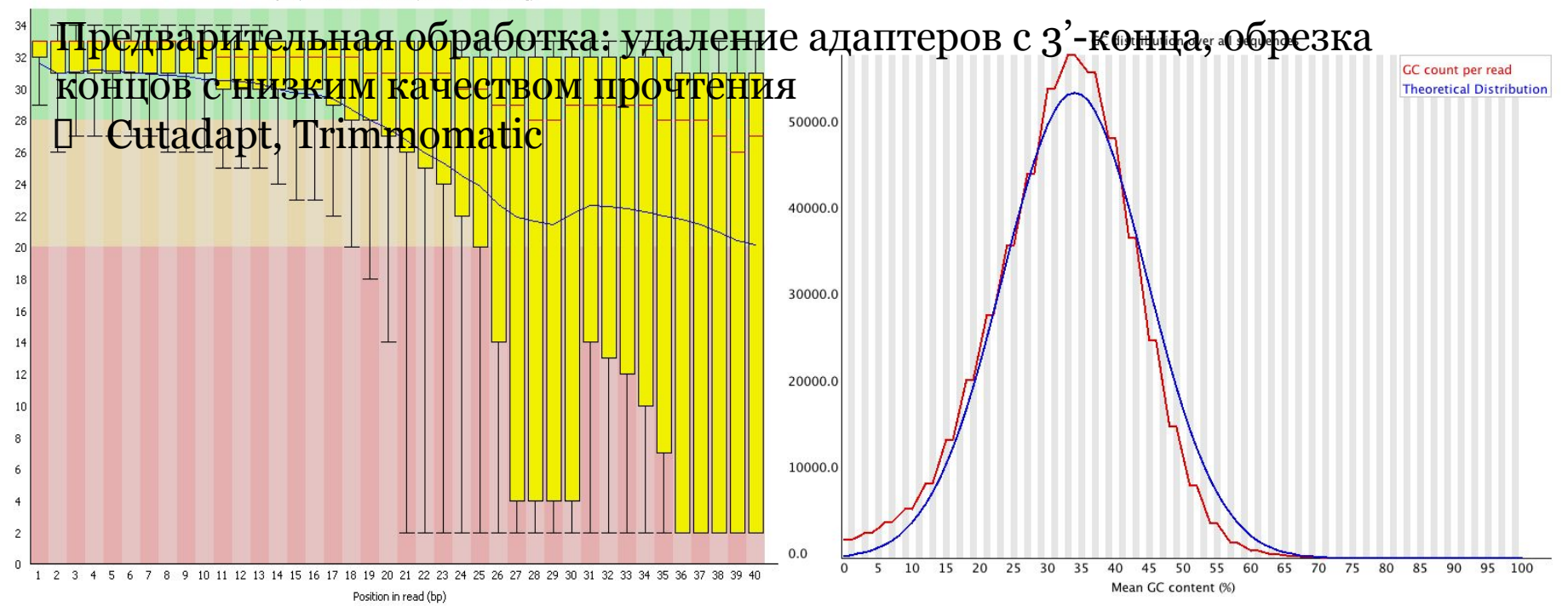

## Выравнивание (alignment )

#### Этап картирования на референсный геном

 BWA, Bowtie2, Novoalign На выходе файл в формате SAM/BAM SAM = Sequence Alignment Map

BAM = Binary Alignment Map

После выравнивания производится постобработка полученных данных с целью минимизировать количество ошибок, генерируемых на следующем этапе

AAC - GCTAACGGTAA AACCGCGAAC - - TAA AACGCTAACGGTAA AACCGCGAACTAA Референс Рид

## Определение вариантов (variant calling)

На этом этапе программа определяет варианты, отличающиеся от референсной последовательности (SNPs, SNVs, InDels)

- SAMtools и GATK
- На выходе = VCF (Variant Call Format)

Вариативность в геномах:

- SNP = Single Nucleotide Polymorphysm (однонуклеотидный полиморфизм)
- InDel = инсерция или делеция одного и более нуклеотидов

## **VCF**

Стандартный формат для хранения данных о ДНК полиморфизмах, таких как: замены (SNPs), вставки, делеции и структурные варианты (SVs)

#### **VCF** example

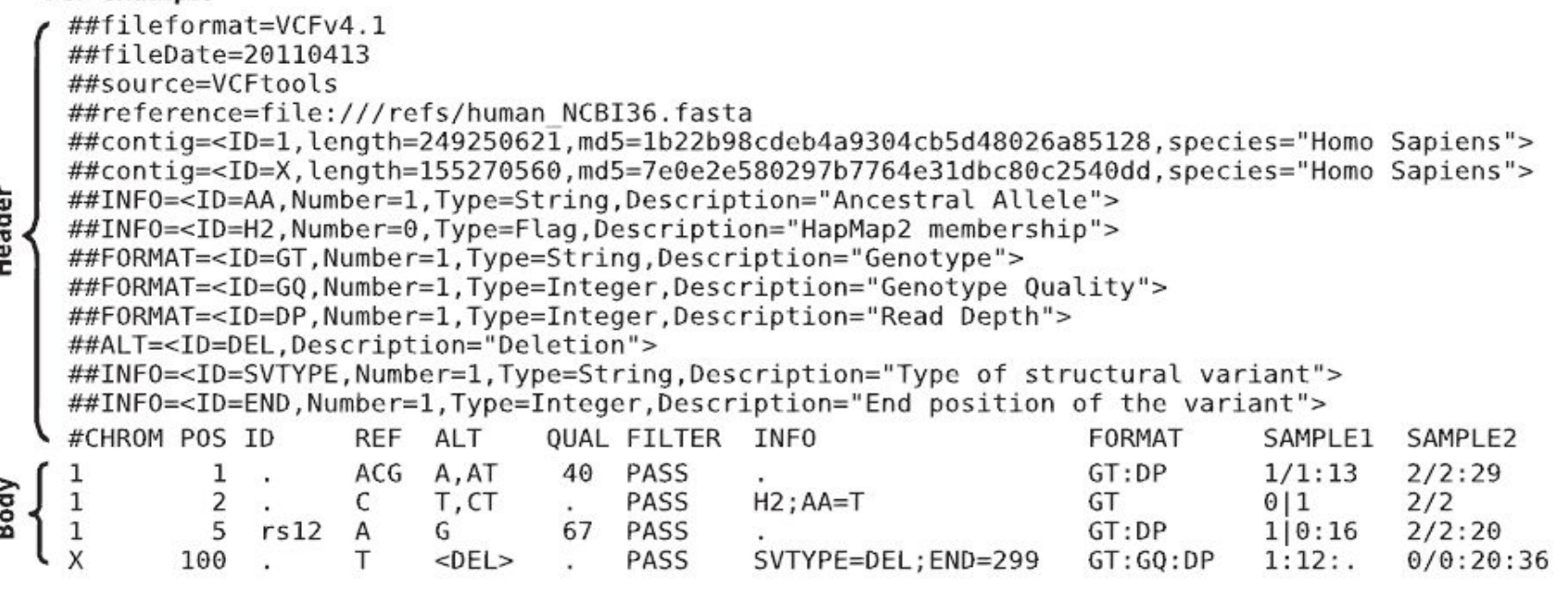

P.Danecek et

$$
\sim
$$
 1

## Аннотация, фильтрация, приоритизация

- Проводится аннотирование вариантов и предсказание их влияния на кодируемый белок на основе анализа геномных координат фрагмента (поиск по базам данных известных мутаций )
- ANNOVAR, SnpEff
- Убираются варианты с низким покрытием и низким качеством
- Варианты ранжируются по частоте, приоритет отдается более редким мутациям (предполагается, что у них большая степень вероятности вызвать заболевание)
- Приоритизация вариантов по функциональному эффекту

(чей эффект наиболее склонен вызвать заболевание) *Например: нонсенс мутация обычно наносит больший вред, чем миссенс мутация* 

• Для неизвестных вариантов предсказывается возможная патогенность на основе разработанных утилит

## Визуализация

#### Integrative Genomic Viewer (IGV)

http://www.broadinstitute.org/igv

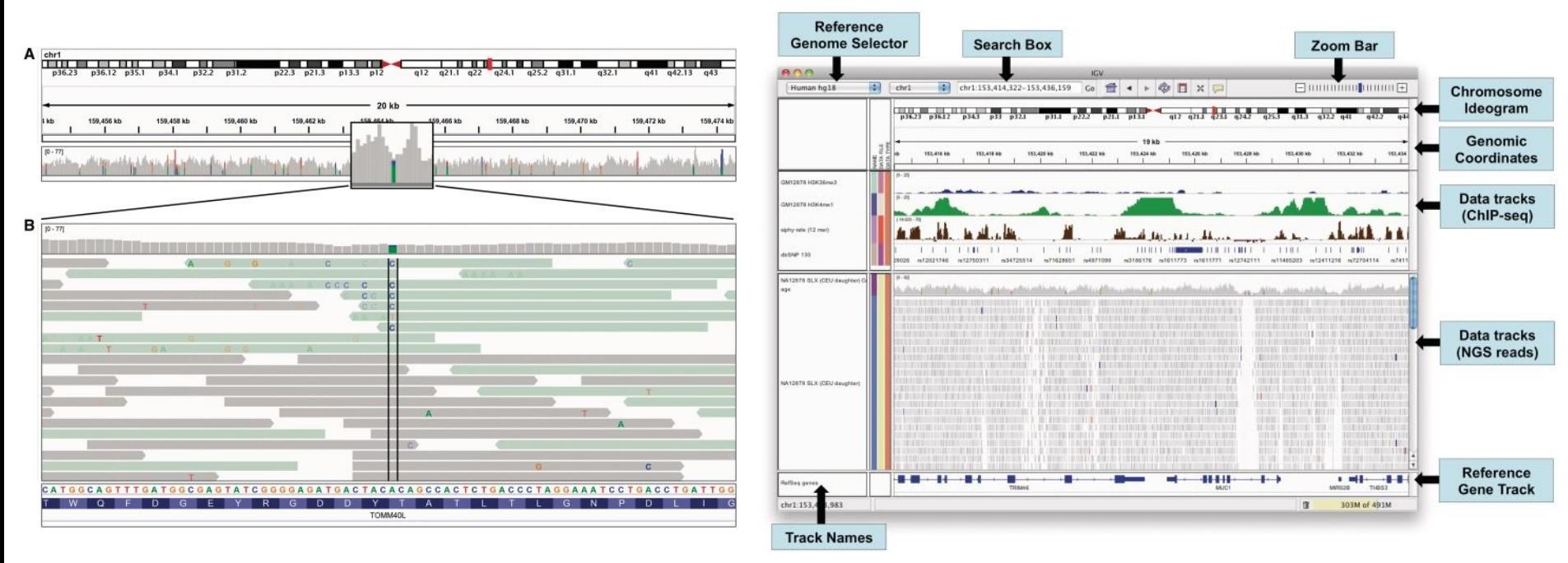

Thorvaldsdóttir et al.

### Типы мутаций

• Мутации с заменой нуклеотида

#### Missense

Однонуклеотидные мутации, приводящие к замене аминокислоты в белке

#### Nonsense

Однонуклеотидные замены, приводящие к возникновению преждевременного терминирующего кодона

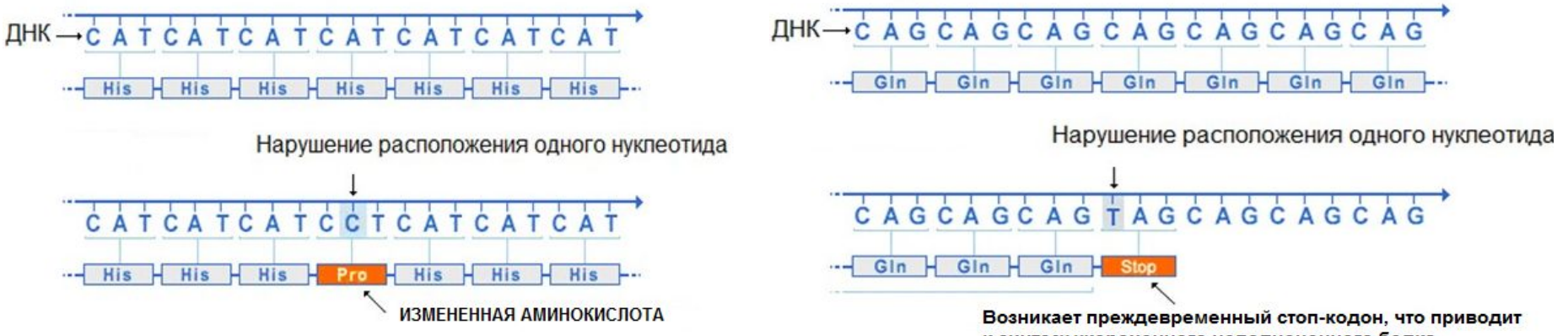

к синтезу укороченного неполноценного белка

• Мутации вызванные инсерцией или делецией одного или нескольких нуклеотидов

#### Frameshift

#### (со сдвигом рамки считывания)

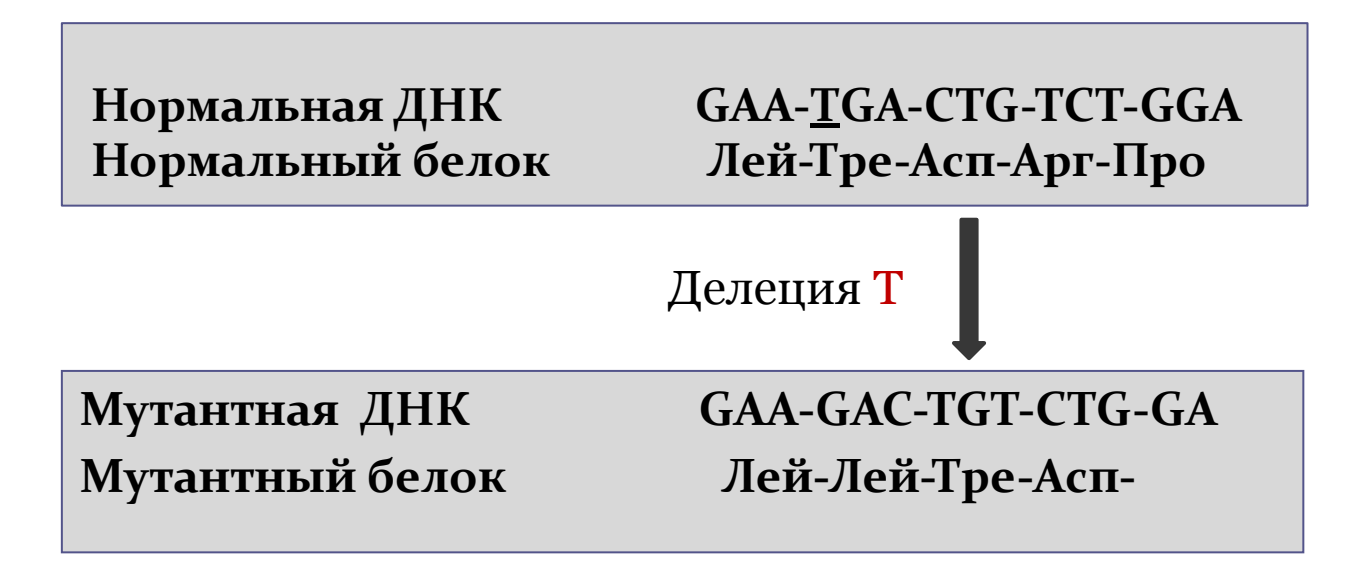

### Базы данных геномных вариантов человека

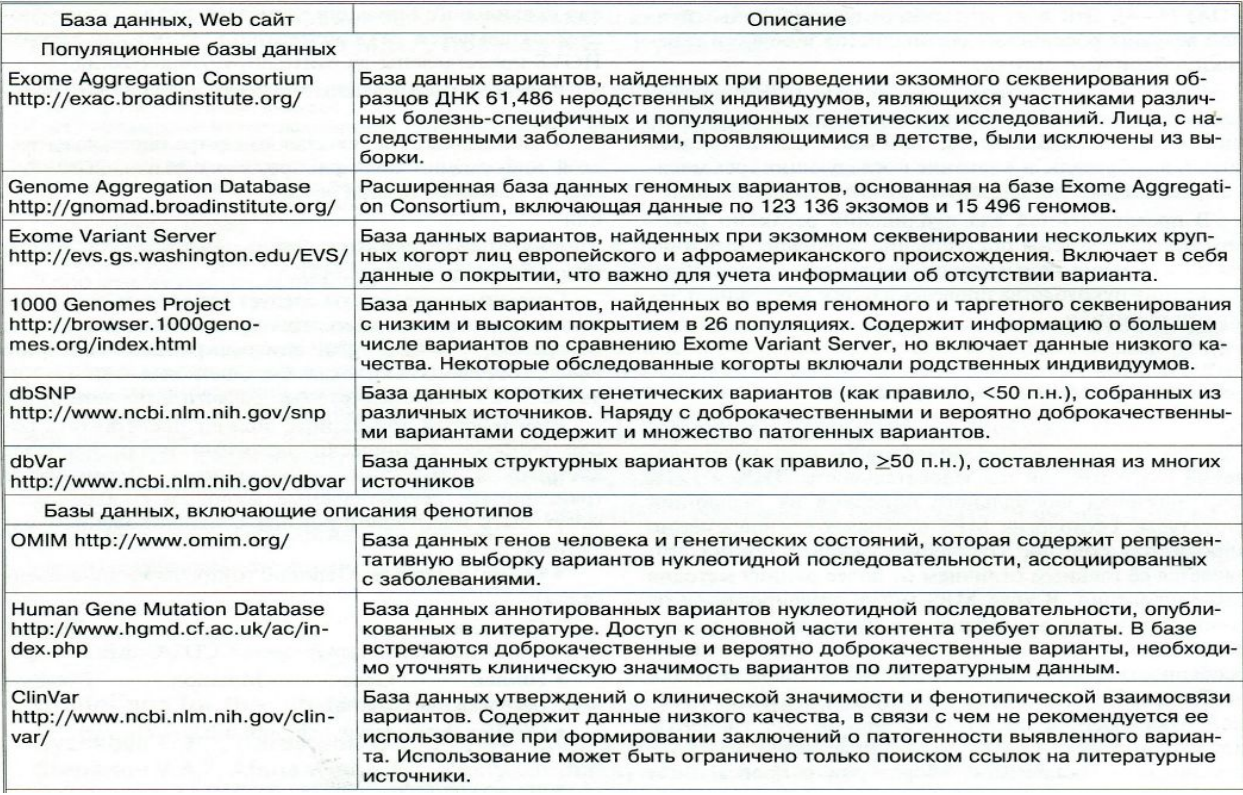

#### Программы предсказания патогенности вариантов нуклеотидной последовательности (In silico)

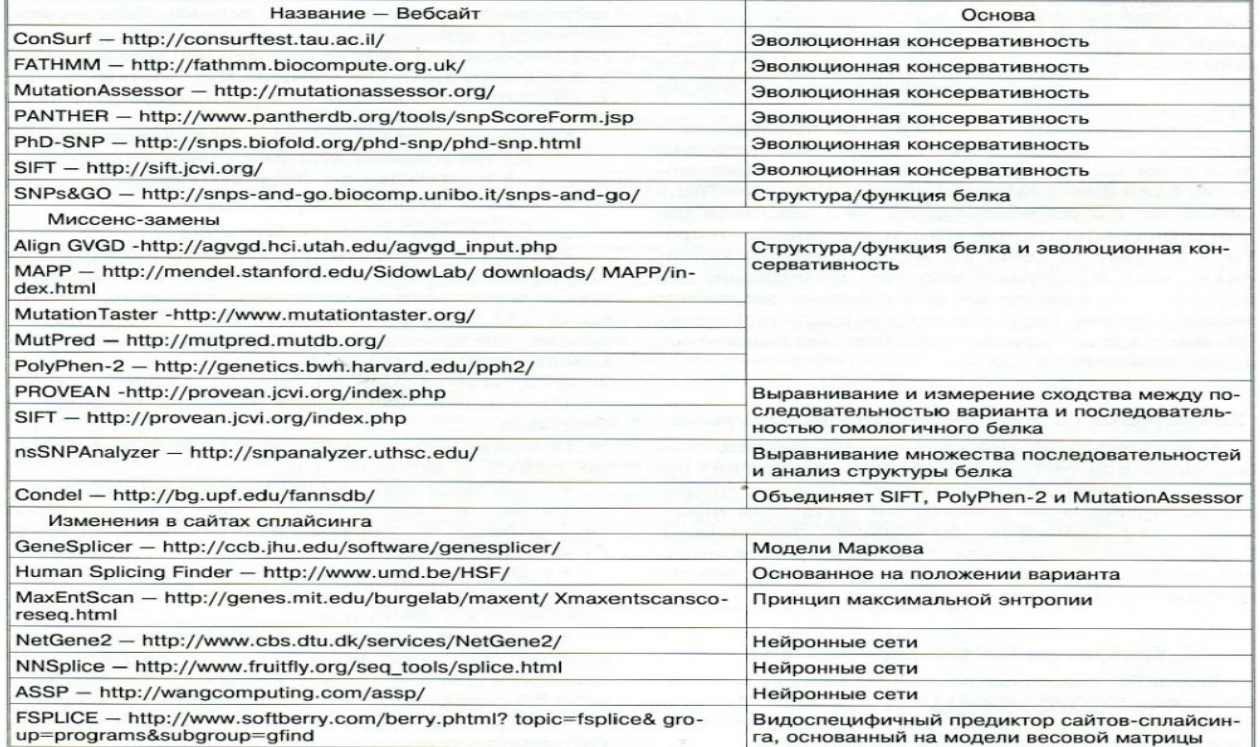

#### MutationTaster www.mutationtaster.org

#### mutation tosting

#### Polyphen2 http://genetics.bwh.harvard.edu/pph2/

**Help** 

Downloads Batch query WHESS.db

Submit Query Clear Check Status

Display advanced query options

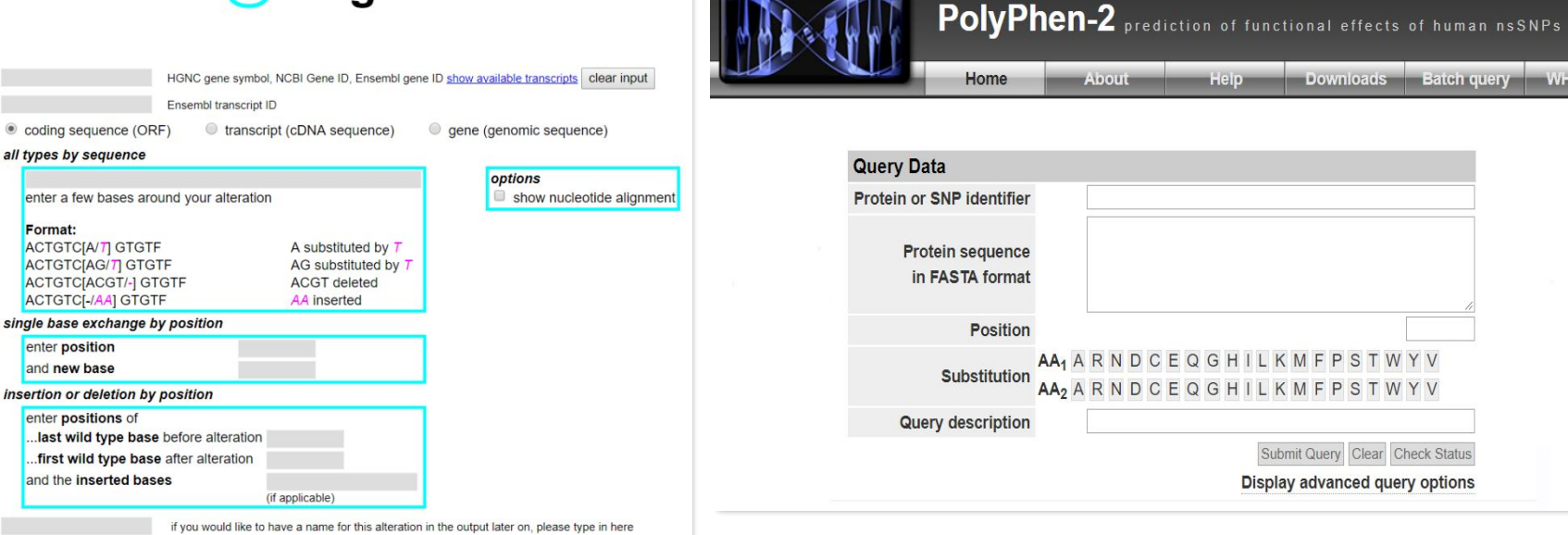

### Критерии для интерпретации вариантов

Для каждого варианта нуклеотидной последовательности специалист подбирает подходящие признаки, которые затем объединяет в соответствии с приведенными критериями:

1. Патогенный (p): Очень сильный (pvs1), Сильный (ps1-4), Средний (pm1-5), Вспомогательный (pp1-5)

2. Вероятно патогенный

3. Неопределенного значения

4. Доброкачественный(b): Очень сильный (ba1), Сильный (bs1-4), Вспомогательный (bp1-6)

5. Вероятно доброкачественный

*Если вариант не отвечает критериям любого набора, или доказательства патогенности и доброкачественности противоречивы, то такой вариант следует считать вариантом неопределенного значения* 

### Правила комбинирования критериев для интерпретации

#### вариантов

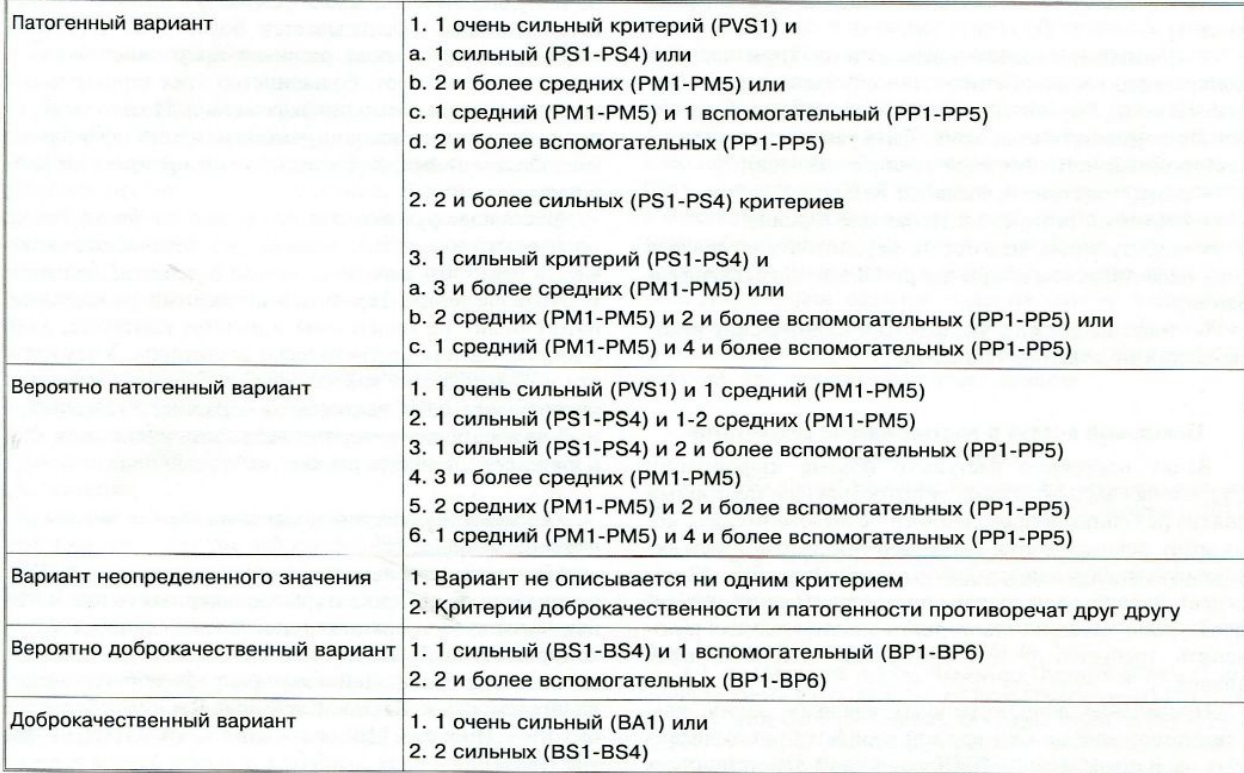

### Пример медицинского заключения

Пример 1: Выявлен патогенный вариант нуклеотидной последовательности при заболевании с AP типом наследования

- ЗАКЛЮЧЕНИЕ
- по результатам секвенирования ДНК (панель «Эпилепсии»)
	- Пациент: Фамилия Имя Отчество Пол: М/Ж Дата рождения: дд.мм.гт Вид материала: Кровь (венозная) Дата забора: дд.мм.гг Диагноз: Симптоматическая эпилепсия.

Патогенные варианты нуклеотидной последовательности, являющиеся вероятной причиной заболевания

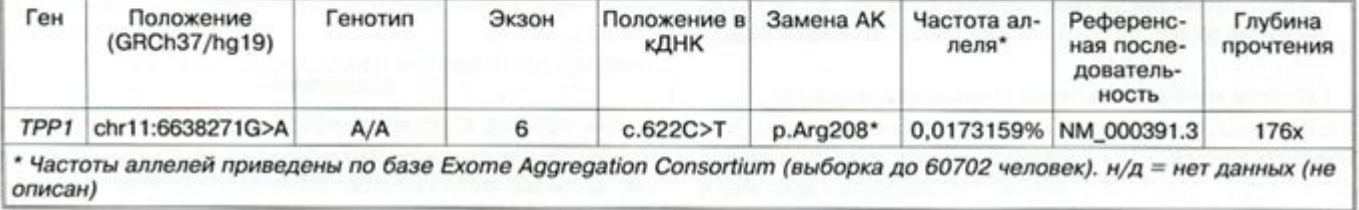

# Спасибо за внимание!